## **[Purchase Orders in Daxko](https://help.daxko.com/purchase-orders-training-site/) [Accounting Training Site and Dual](https://help.daxko.com/purchase-orders-training-site/) [E-Signatures](https://help.daxko.com/purchase-orders-training-site/)**

## **Purchase Orders (Training Site Only for Early Adopters)**

In this release for Daxko Accounting we are VERY excited to introduce you to new Purchase Order functionality. These long awaited features will be released first in the training site to only a few clients. During this time in the training site, the Product and User Experience team will gather valuable feedback in preperation for future releases and to assess the timing of a release in the live site. Information related to enablement in your live site will be announced at a later date.

Current Purchase Order functionality includes

- User permissions for creators (buyers) and approvers
- Vendor record integration
- "Bill To" default area
- General Ledger Expense Account search
- Document Storage Integration
- Automatically calculated line item cost
- GL restricted Approver list view
- Approver overrides
- E-Signature for up to 2 approvers

## **Dual E-Signatures for Check Printing**

An enhancement to our previously [release](https://help.daxko.com/e-signatures/) of E-Signatures for check printing is available to all clients with this feature enabled. Users can now apply up to **two** signatures on checks for printing. If you are interested in using this functionality, it is available to you at no cost. Simply contact our great support team support@daxko.com and let them know this is something you are interested in. User quide for E-Signatures found [here.](https://daxkomail.sharepoint.com/:b:/s/RELEASES/EVGeae5oBJZDg6SWYlko1PQBk8U86CSIev0qIRSb7Bhslg?e=KM2Kb1)

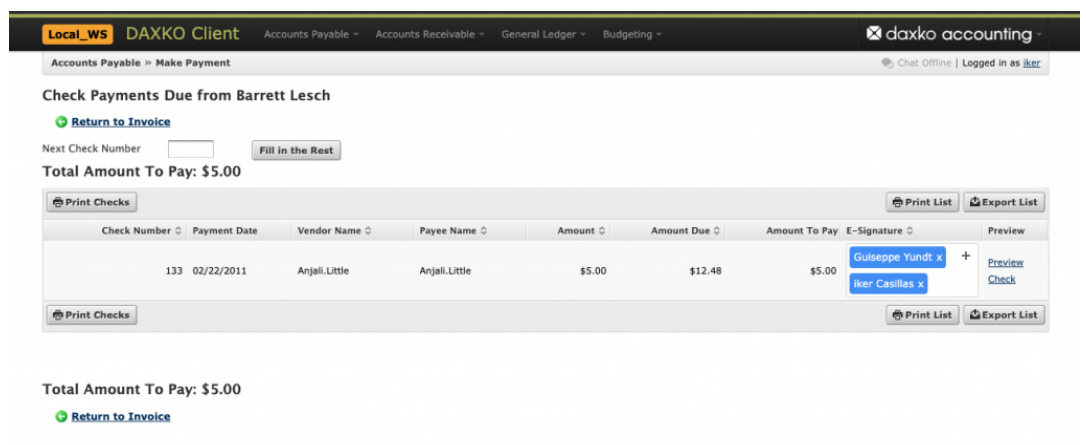